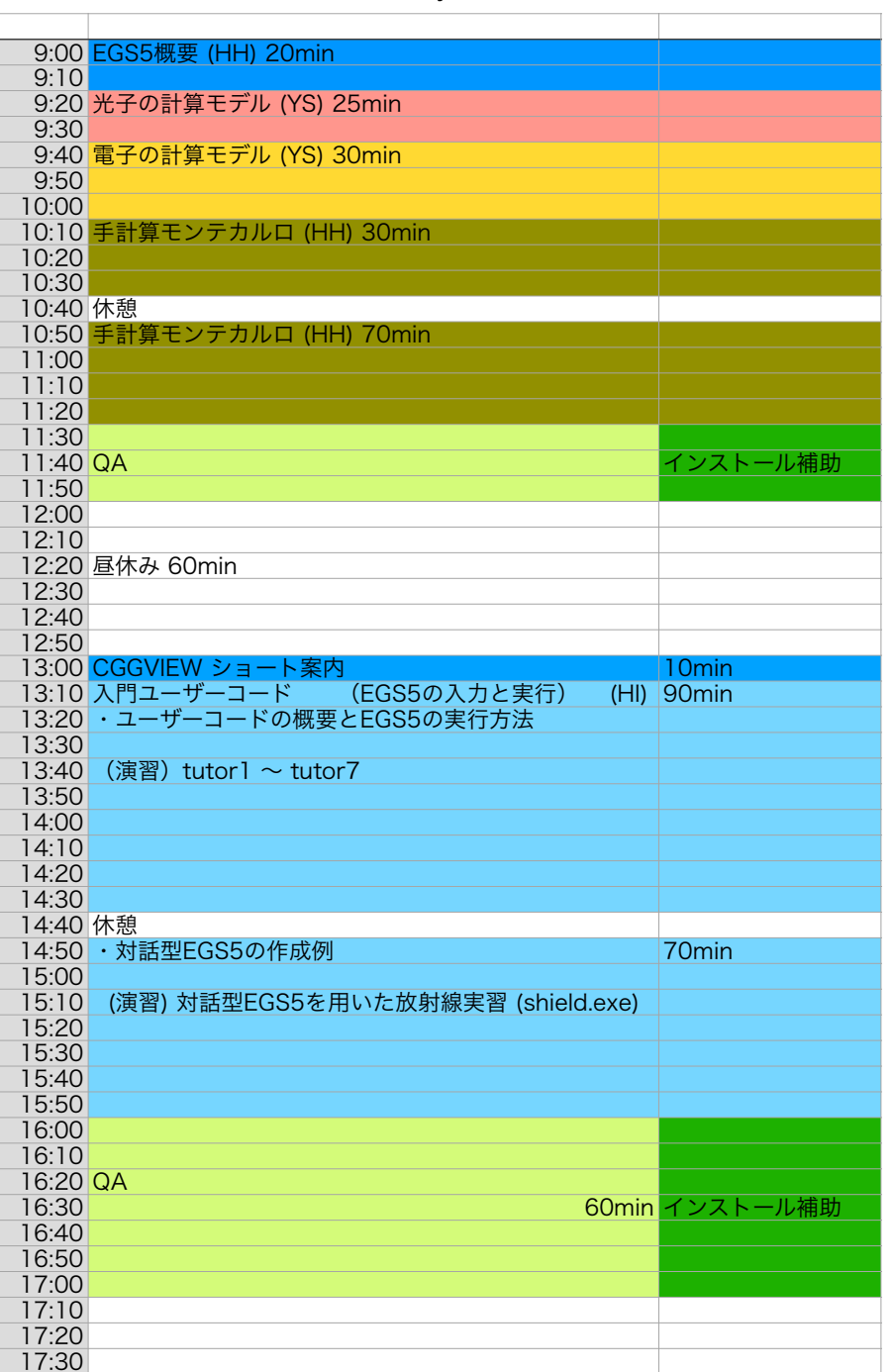

Day2

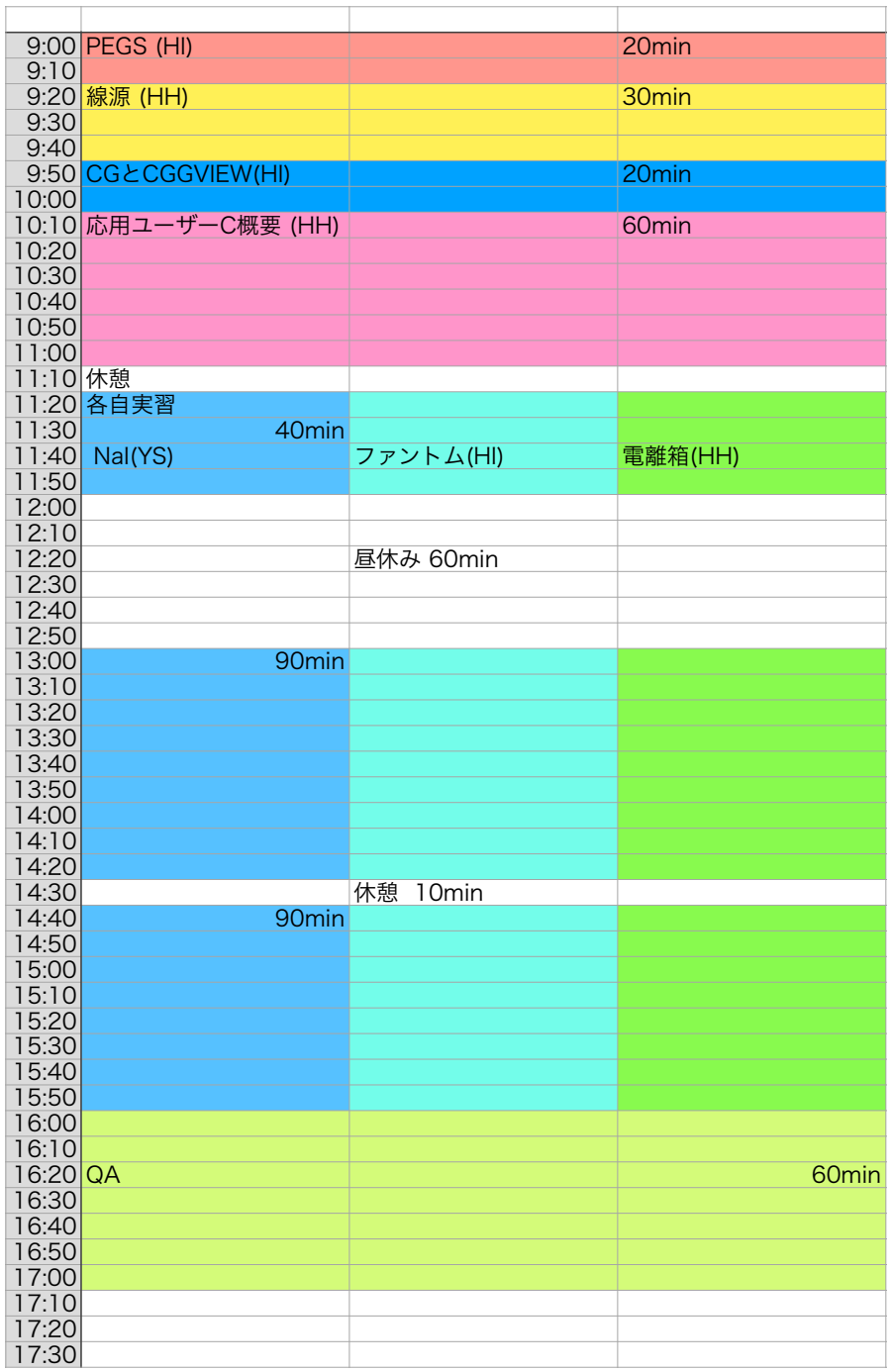